### Unix File system

- The file system is a hierarchical system of organizing files and directories.
- The top level in the hierarchy is called the "root" and holds all files and directories.
- The name of the root directory is **/**

# The File System

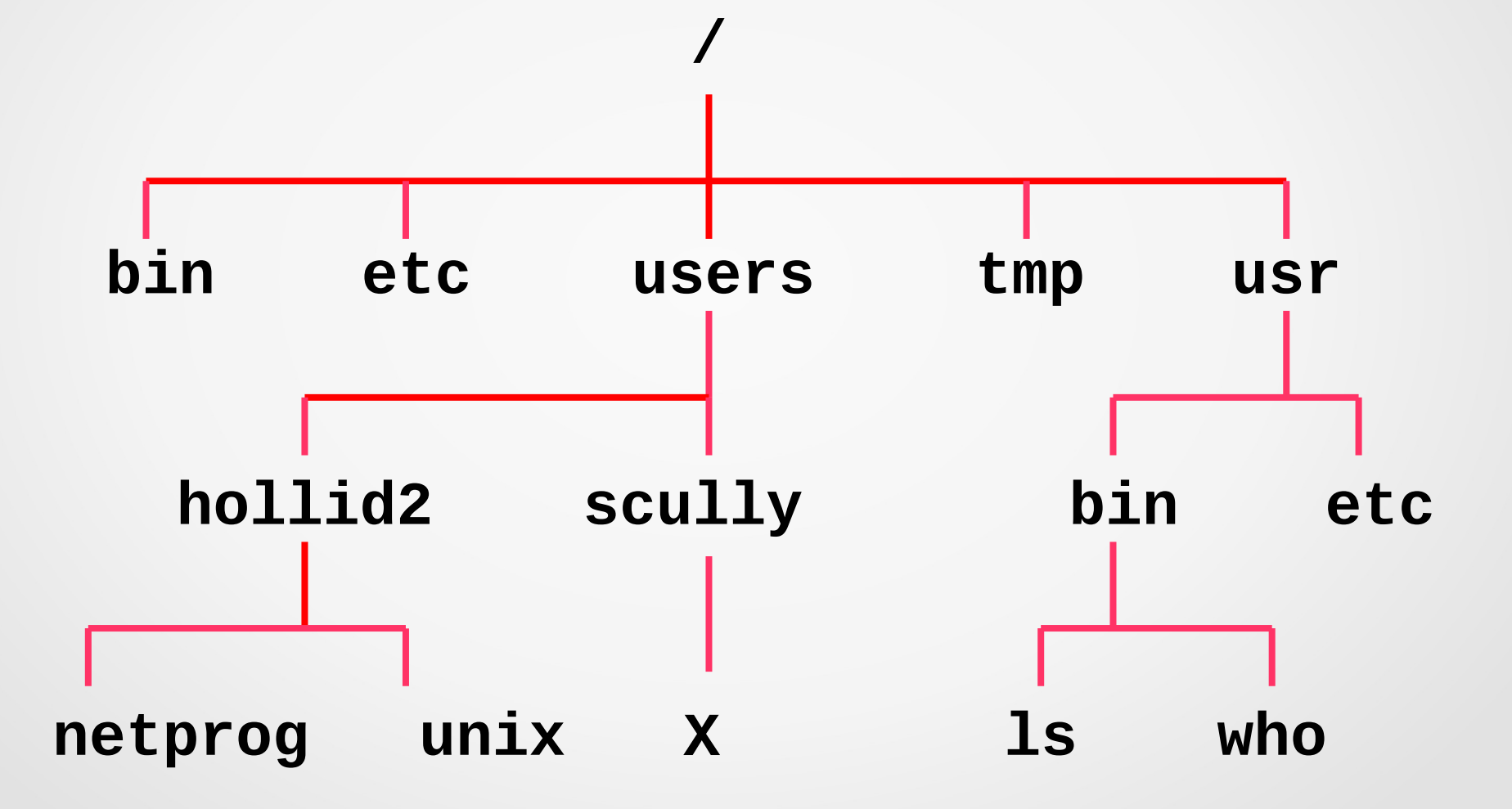

## **Directories**

- A directory is a special kind of file -
- Unix uses a directory to hold information about other files.
- Directory acts as a container that holds other files (or directories).

### File System

- A file system is consists of a sequence of logical blocks (512/1024 byte etc.)
- A file system has the following structure:

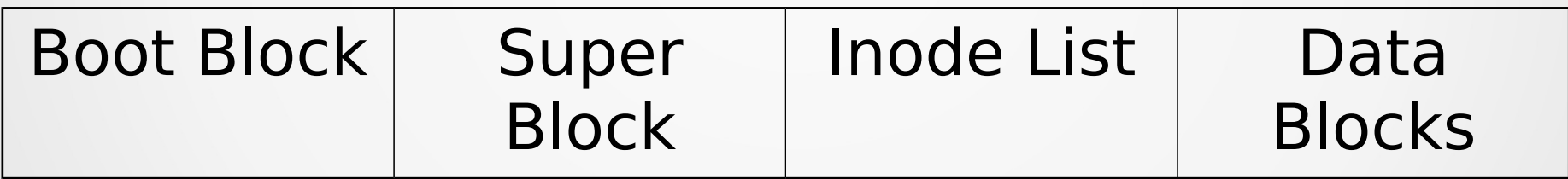

### File System: Inode List

- Inodes are used to access disk files.
- Inodes maps the disk files
- For each file there is an inode entry in the inode list block
- Inode list also keeps track of directory structure
- consists of
	- file owner identifier
	- file type
	- file access permissions
	- file access times
	- number of links to the file
	- table of contents for the disk address of data in a file
	- file size

### UNIX File Types

- **Regular**
	- Contains arbitrary data stored in zero or more data blocks
	- Treated as stream of bytes by the system
- **Directory**
	- Contains list of file names along with pointers to associated nodes (index nodes, or *inodes*)
	- Organized in hierarchies
- **Special**
	- Contains no data, but serves as a mapping to physical devices
	- Each I/O device is associated with a special file
- **Named pipe**
	- Implement inter-process communication facility in file system name space

6

- **Link**
	- Provides name aliasing mechanism for files
- **Symbolic link**
	- Data file containing the name of file it is linked to

# File Types

- 1.Regular files
- 2.Directories
- 3.Character device files
- 4.Block device files
- 5.UNIX domain sockets
- 6.Named pipes (FIFOs)
- 7.Symbolic links
	- \*\*ls -ld command gives type of file\*\*

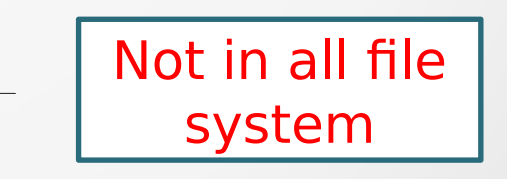

O/p: drwx------. 46 admin admin 4096 Jul 21 11:03 .

# File Types

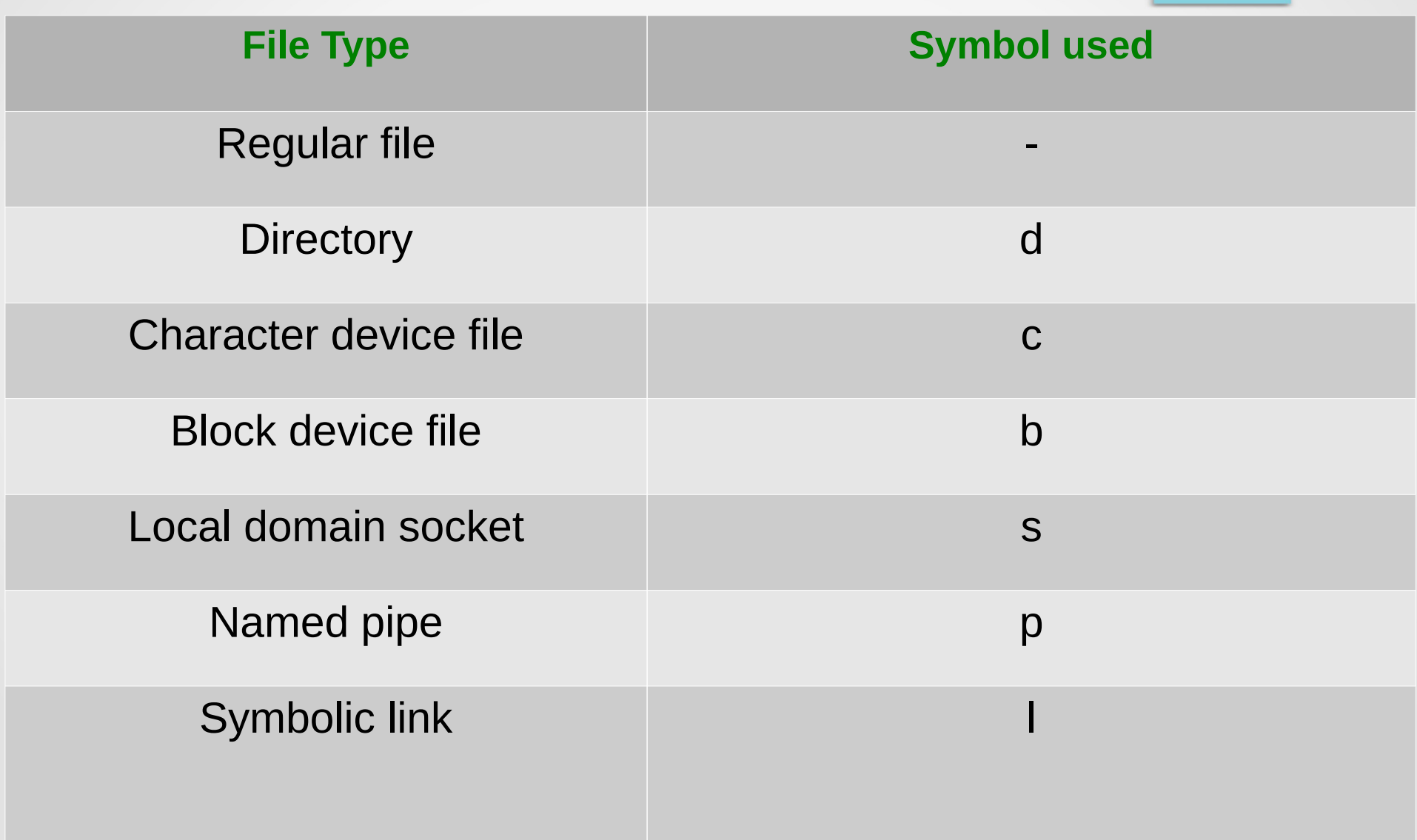

### 1. Regular Files

- A regular file is a big bag of bytes (so called bag o' bytes)
- Unix imposes no structure on its contents.
- Ex: Text files, data files, executable programs and shared libraries.
	- binary
	- GIF, JPEG, Executable etc.
	- text
	- scripts, program source code, documentation
- Supports sequential and random access

### 2. Directory

- Directory contains named references of other files. Commands: mkdir and rmdir
- **Can contain ANY kind of files.** 
	- $-$  what is "." and "..."??
		- ( . means directory itself and .. means its parent directory)
	- File's name is actually stored in its parent directory not with the file itself.
	- References to files are called Links.
	- File system allow more than one directory entry point to a particular file.
	- Attributes of files like ownership and permissions are shared among all links.
	- What is hard links and soft links?

### 3. Device File

- Allows programs to communicate with hardware.
- The module for a particular device called device drivers to manage the device.
- Device drivers are like regular files.
- Kernel modules handles device management.
- Character Device
	- Accepts a stream of characters, without regard to any block structure.
	- It is not addressable, therefore no seek operation

### 4. Block Device

- Information stored in fixed-sized block
- It is addressable, therefore seek operation is possible.
- Device files are characterized by two numbers major and minor device numbers.
- Major device no. tells the kernel which driver the file refers to.
- Minor device no. tells the driver which physical unit to address.

#### Types of Files (cont.)

#### 5. UNIX Domain Sockets (BSD)

- Sockets are connections between processes that allow them to communicate.
- Sockets that are local to a particular host and are referenced through a file system object rather than a network port.
- Used in X windows, syslog etc.

#### 6. Named Pipe /FIFO files

– Like sockets it allow communication between two unrelated processes running on the same host.

### Types of Files (cont.)

#### 7. Symbolic links

• symbolic links points to a file by its name (using its pathname).

#### • Hard links

- ➔ Linking files by reference
- ➔ System maintains a count of the number of links
- ➔ Does not work across file systems.
- Soft links
	- ➔ Linking files by name
	- ➔ No counter is maintained
	- ➔ Work across file system

### Directory Structure and File Layout

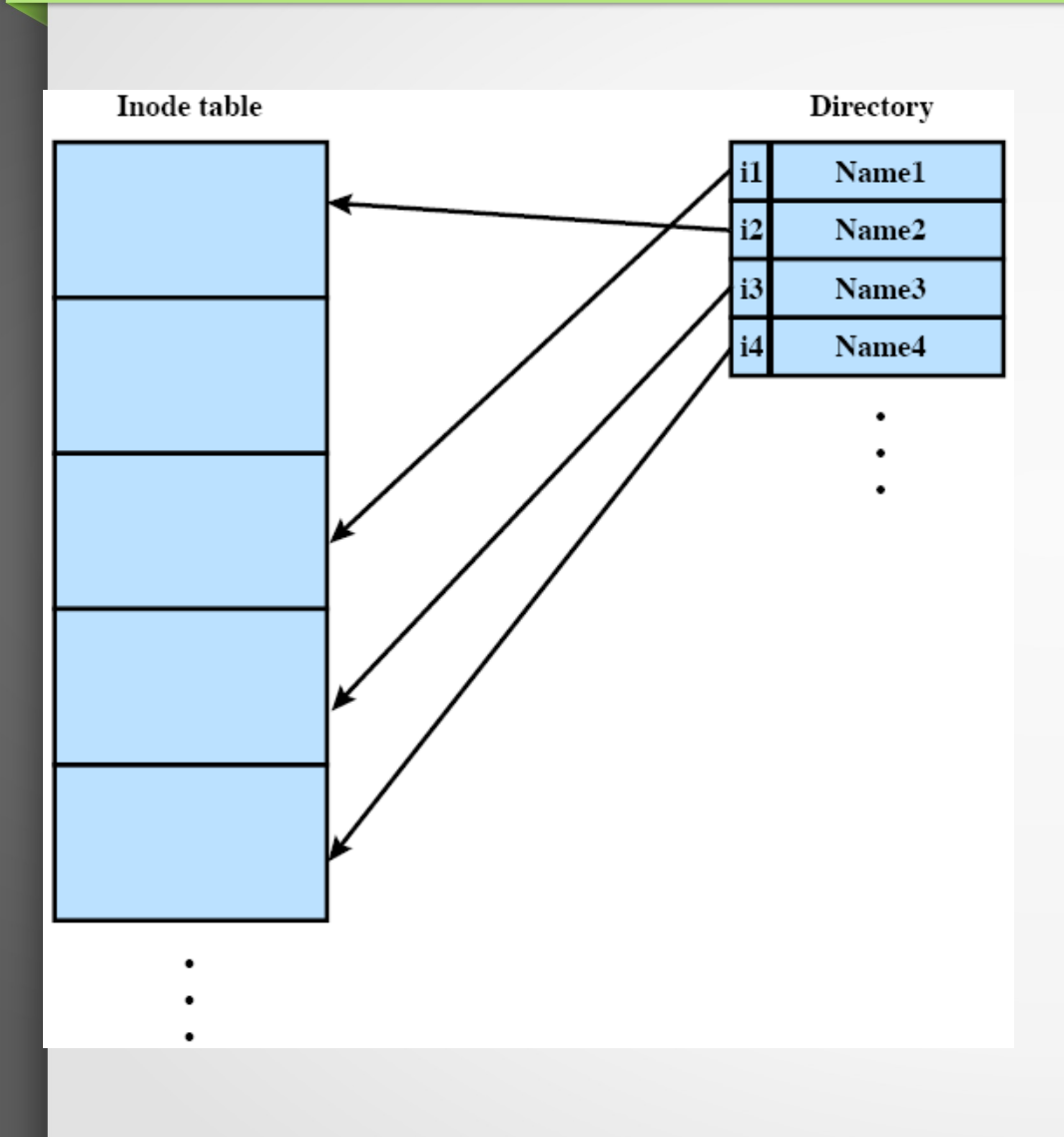

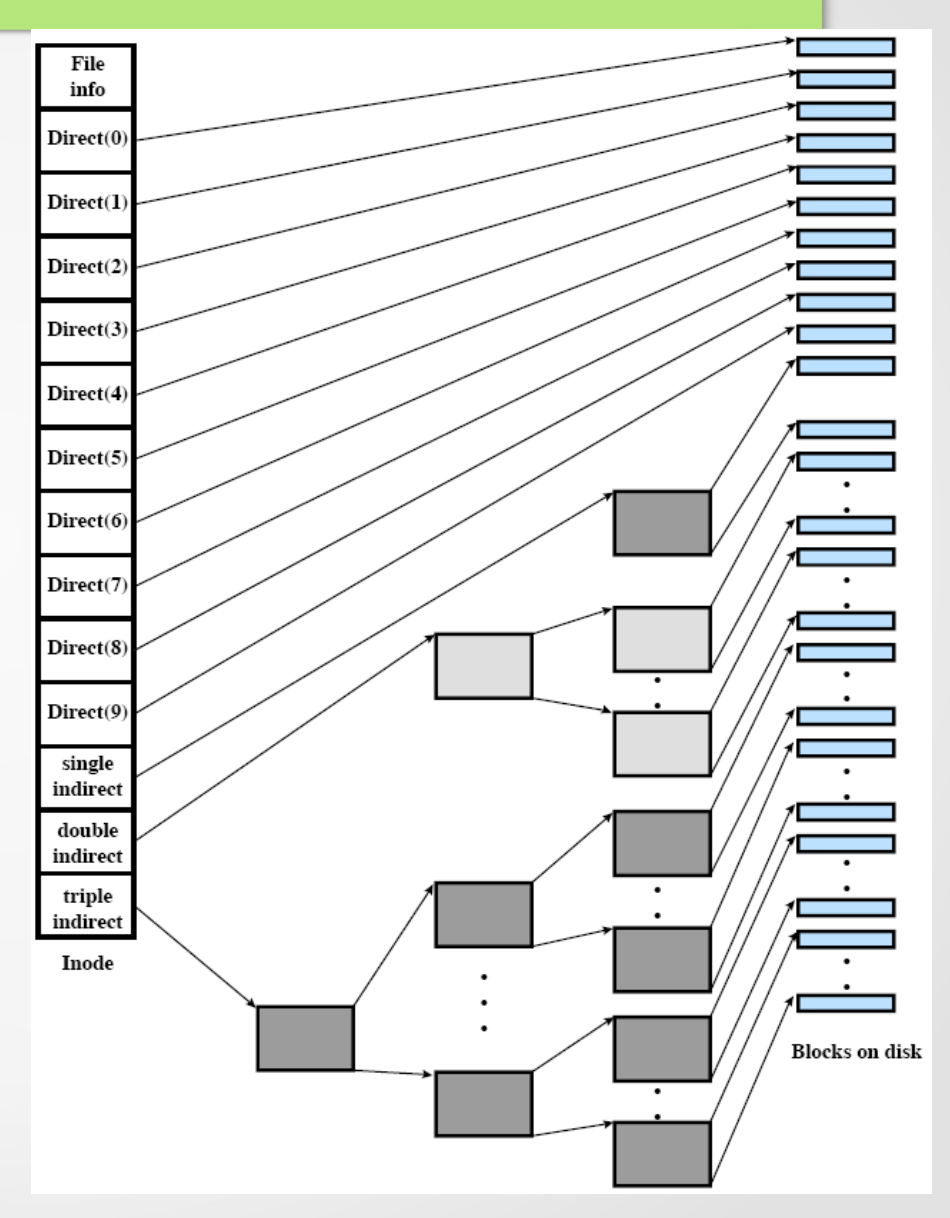

### Organization of File Tree

- The UNIX file system has never been very well organized."
	- incompatible naming convention
	- Different types of files are scattered in namespace. e.g. long file naming
	- Due to different conventions, it is difficult to upgrade the Operating system.

### Organizing of The File System (cont.)

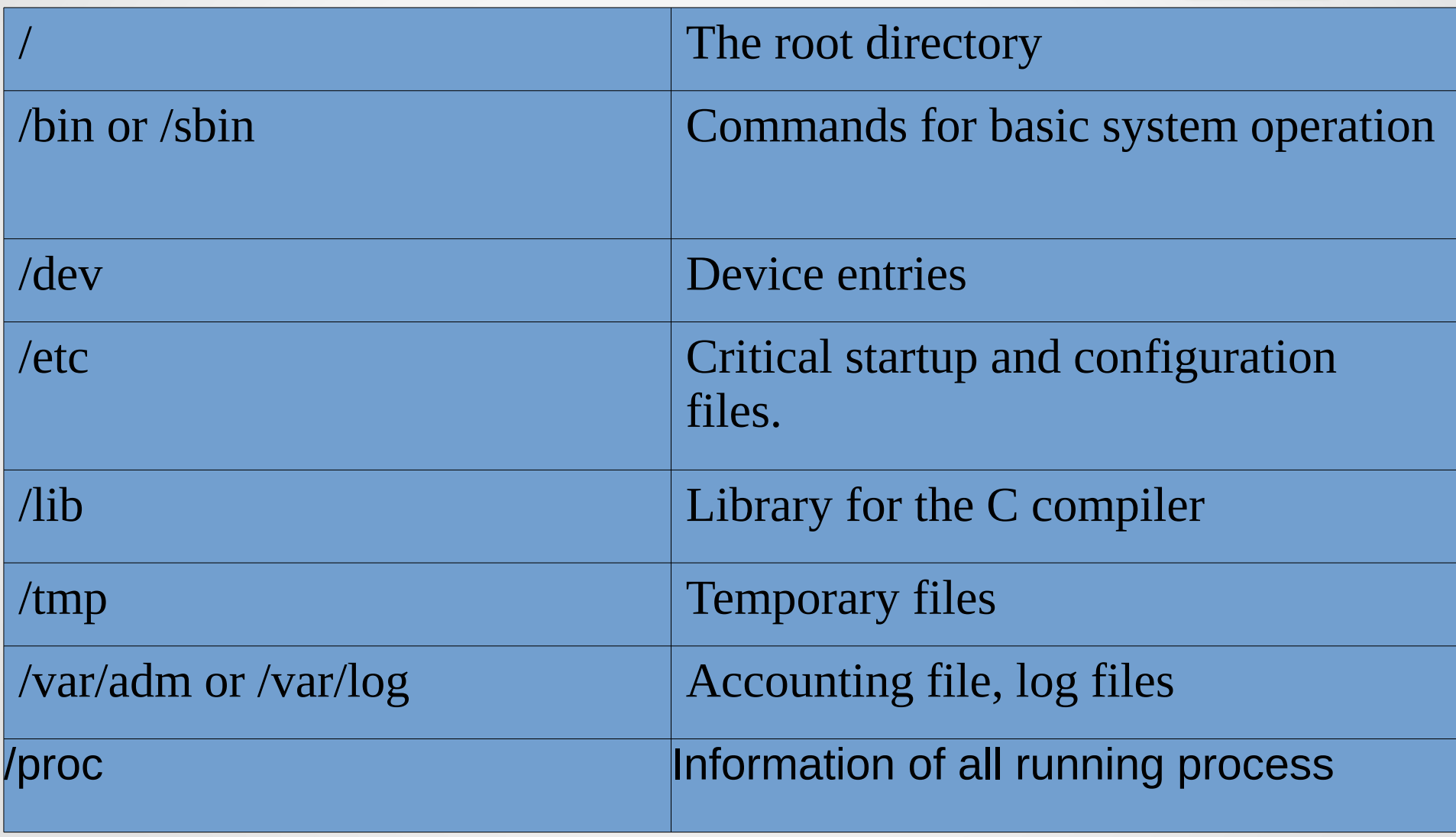

#### Some more files …

- /sys : kernel building work area, configuration files.
- /proc : images of all running processes
- /usr/bin : executable files
- /usr/man : online manual pages
- /usr/include: header files for C programs
- /usr/share/man : online manual pages
- /var/tmp: more temporary spaces

\*\* /usr and /var directories are very important \*\*

#### File Organization

- In /usr, most of the standard programs are kept along with many online manual pages and most of the libraries.
- While *I* var, maintains directories, log files, accounting information and various other entities that are needed on each host.
- Eg: /usr/bin, /usr/tmp,/usr/lib,/usr/share etc..
- Eg: /var/tmp, /var/log,/var/adm etc..

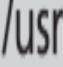

/var

Contains most system commands and utilities—contains the following directories: /usr/bin-User binary commands /usr/games-Educational programs and games /usr/include-C program header files /usr/lib-Libraries/usr/local-Local programs /usr/sbin-System binary commands /usr/share---Files that are architecture independent /usr/src-Source code /usr/X11R6-The X Window system /usr/local Is the location for most additional programs Contains log files and spools

#### File Attributes

- Every file has a set of 9 permission bits that control who can read, write and execute the contents of the file.
- All users must login with a username and password
- Users identified by username and group memberships
	- Access to resources depends on username and group membership
	- To access resources it must have permissions

#### File Permissions

- Files and directories have
	- ✔ Owner
	- ✔ Group
- Linux determines who can access file or directory based on:
	- ✔ Who is owner
	- ✔ Which group is assigned to object/file
- File permissions define access granted to file or directory

### File Permissions (continued)

- Access mode/access permissions/access control
- **Permissions** 
	- ✔ Read permission (r) (4)
	- ✔ Write permission (w) (2)
	- $\cdot$  Execute permission (x) (1)
- Permissions can be assigned by:
	- ✔ User permissions
	- ✔ Group permissions
	- ✔ Other permissions
		- \*\* use ls -l command to see long list of the file.\*\*
		- Output is like :

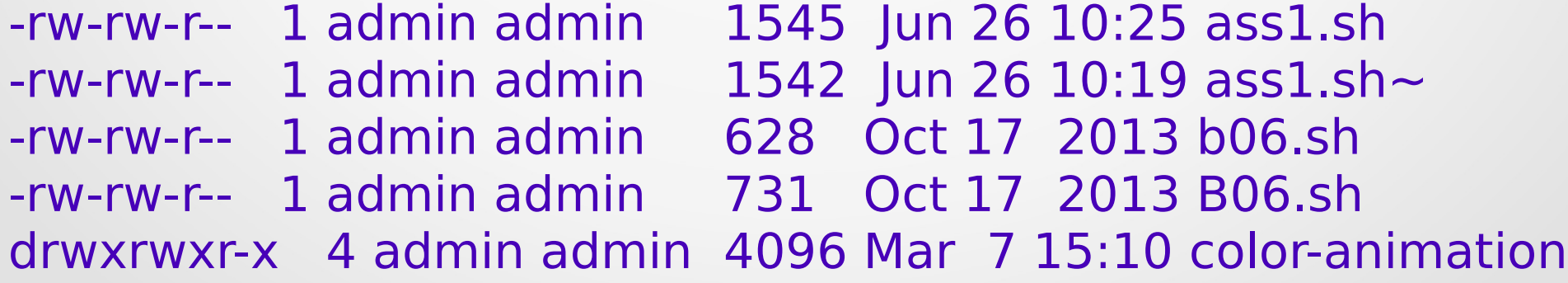

#### File Permissions (continued)

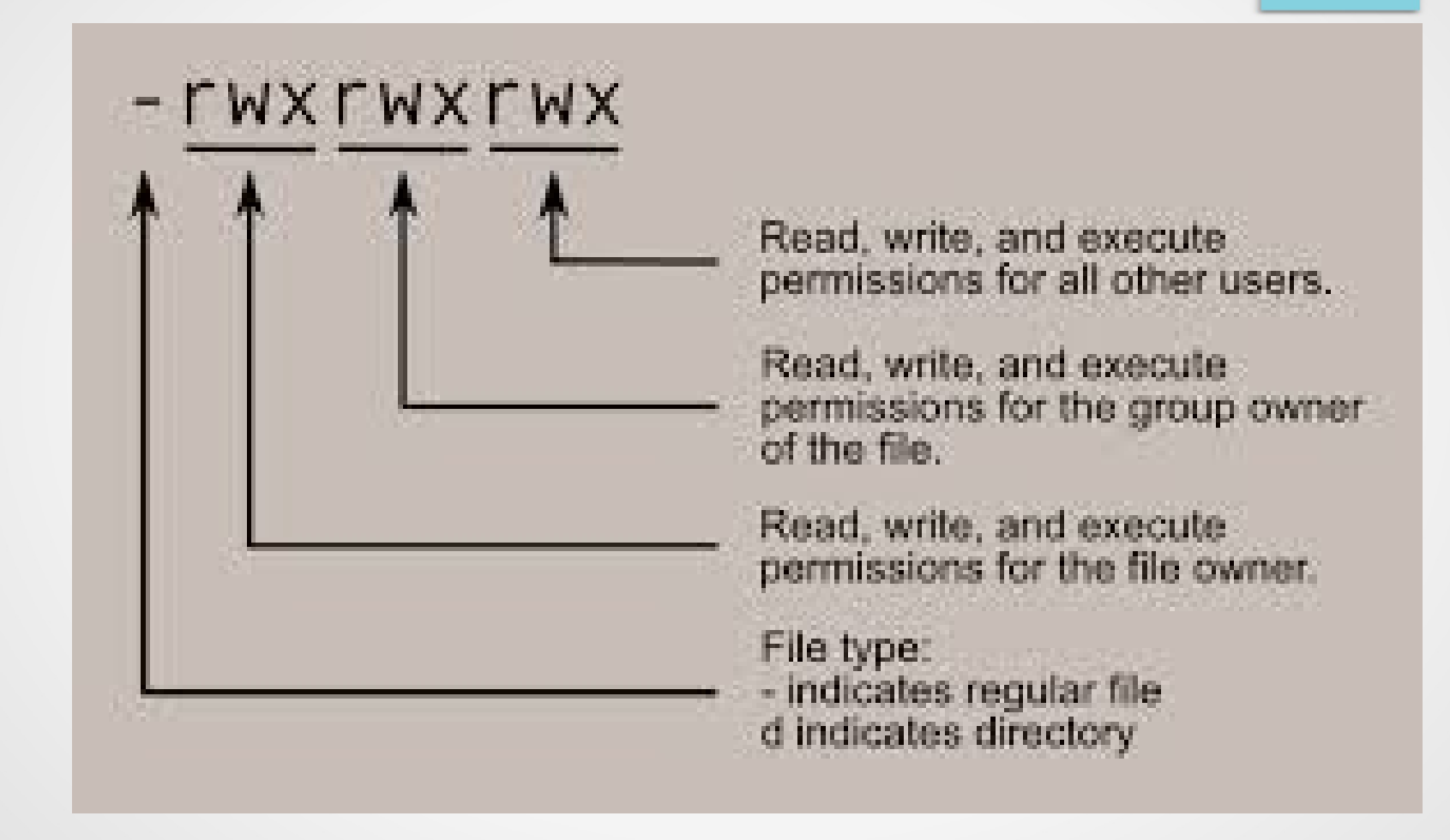

#### File Permissions (continued)

- On a regular file, the "r" bit allows the file to be opened and read.
- "w" bit allows the file contents to be modified or truncated.
- Delete or rename is now allowed directly as the file is controlled by the permissions on its parent directory.
- "x" bit allows the file to be executed.
- Executable files are of 2 types :

1. Binary file: which the CPU runs directly.

2. Script file: which must be interpreted by shell or some other program like compilers.

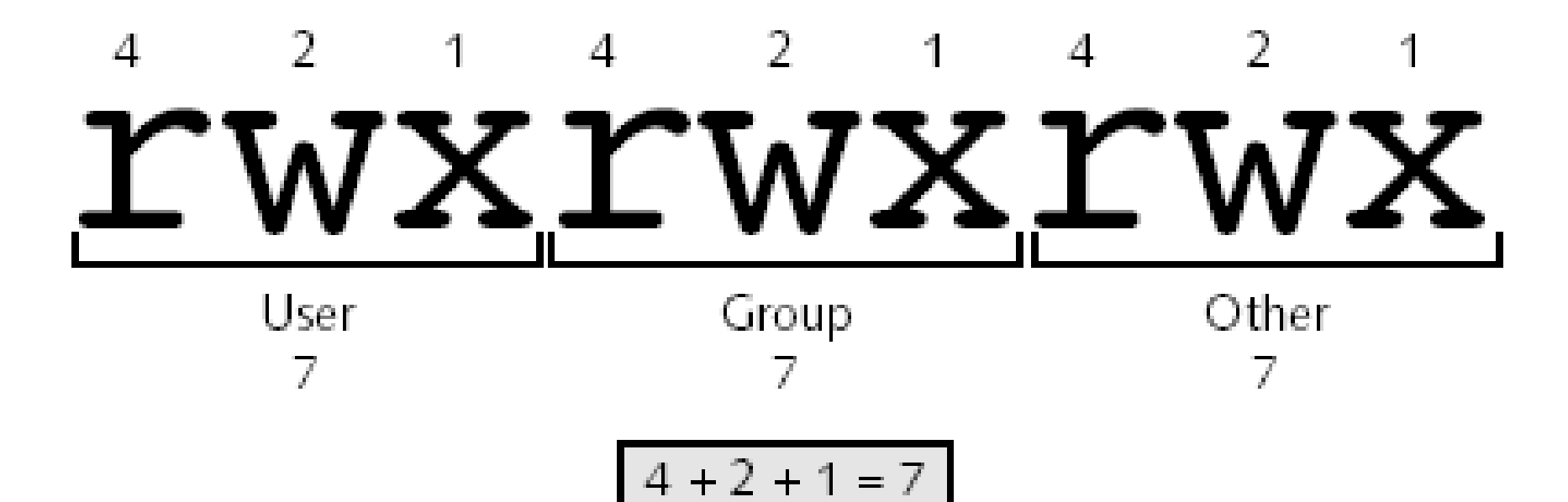

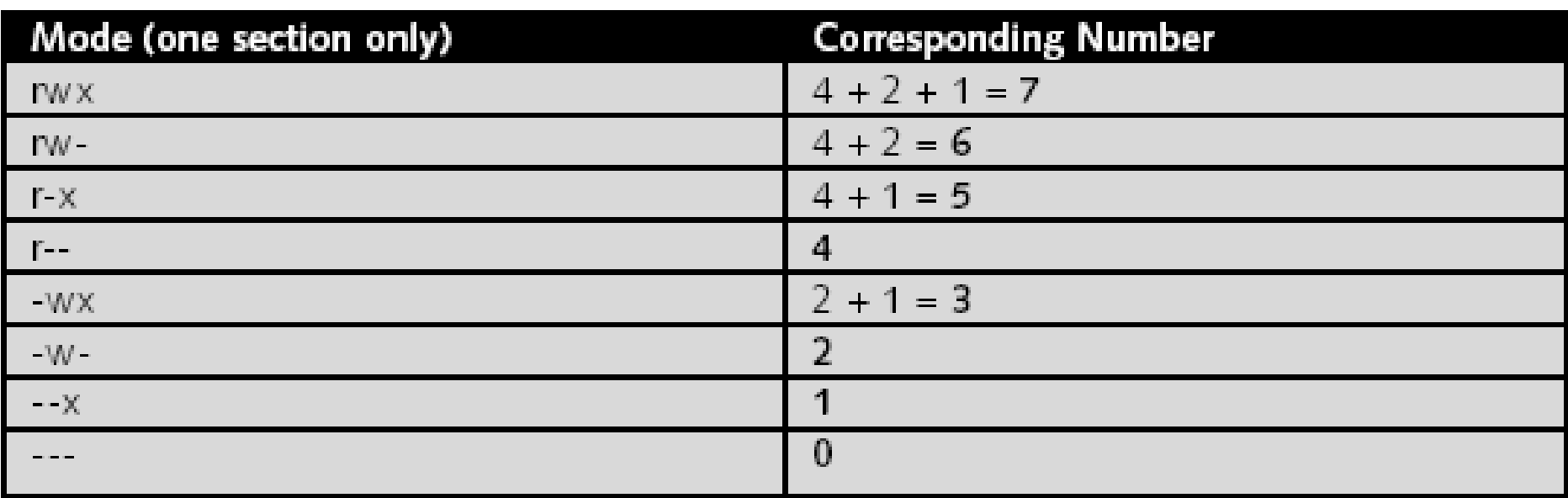

### **Permissions**

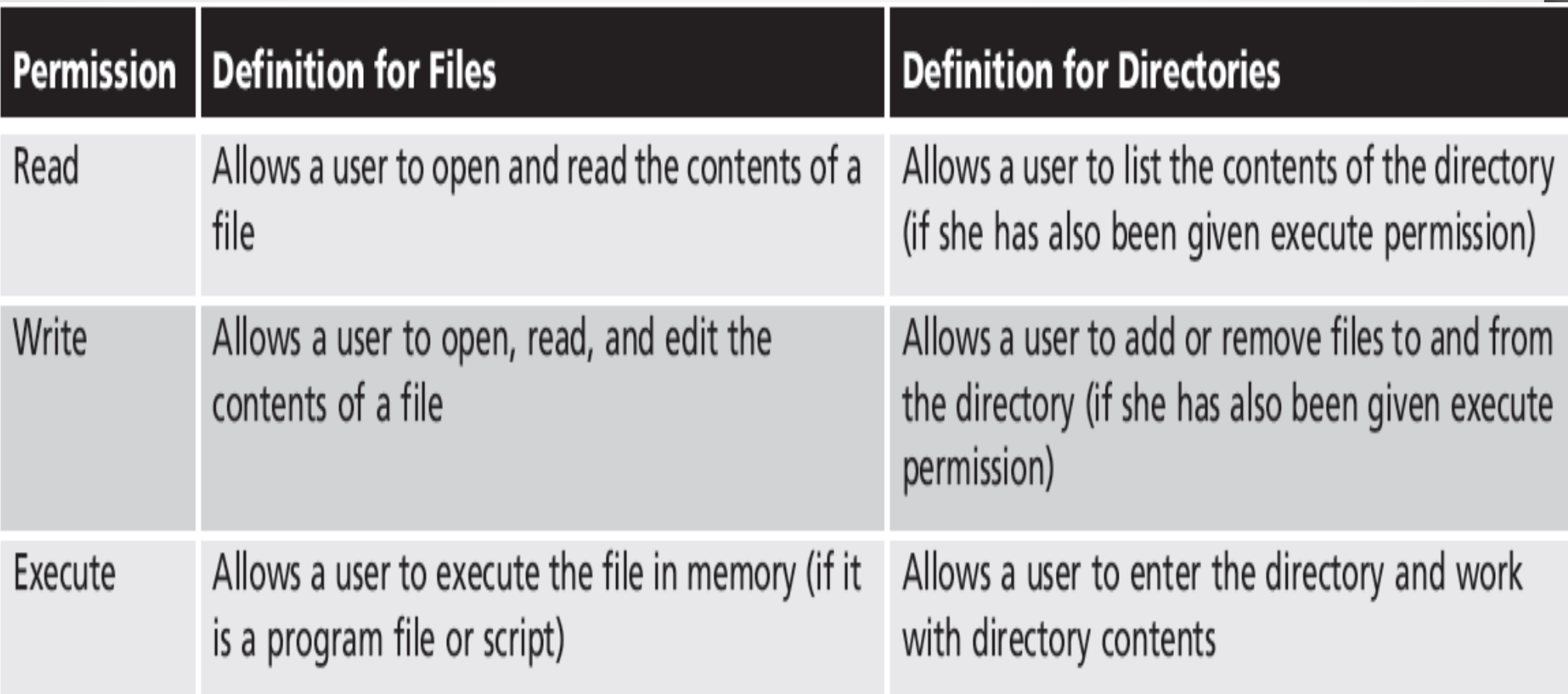

#### Check for the permissions

777 000 111 121 242 222 444 412 421 124 254 564 251 256 177

# Changing Permissions

- chown command
	- Change user and group assigned to file or directory
	- Can only use when logged in as root Example: chown jtaylorManagers report.doc
- To change a file's group, you must either be the owner of the file and belong to the group you're changing to or be the superuser.
- chgrp command
	- Change group assigned to file or directory
	- Example: chgrp managers report.doc

- chown (change owner) command: change ownership of a file or directory
	- Two arguments:
		- 1.New owner
		- 2.File to change
	- Can use  $-R$  option for contents of directory
- chgrp (change group) command: change group owner of a file or directory
	- Same arguments and options as for chown command
	- Two arguments: 1.New owner 2.File to change

chown can change both the owner and group of a file at once with the syntax

chown user:group file ...

For example,

# chown -R matt : staff ~matt/restore

- **Primary group:** user's default group
- During file creation, file's owner and group owner set to user's username and primary group same for directory creation.
- whoami command: view current user name
- groups command: view group memberships and primary group
- touch command: create an empty file

# Changing File Permissions

•chmod (change mode) command

- Change file permissions
- Regular users can alter permissions assigned to any file or directory that you own.
- Only the owner of the file and the superuser can change its permissions.
- The first argument to chmod is a specification of the permissions to be assigned,and the second and subsequent arguments are names of files on which permissions should be changed.
- Examples:1. chmod o+w report.doc

2. chmod 711 myprog

 $\cdot$  User (u), group (g) and others (o)

# Changing File Permissions

- For the Alphabetical or mnemonic syntax, you combine a set of targets (u, g, or o for user, group, other) with an operator  $(+, -, =$  to add, remove, or set) and a set of permissions.
- Examples: u+w

#### $O-X$

- With the -R option, chmod recursively updates the file permissions within a directory.
- Example :  $$$  chmod R g + w mydir

## Default File Permissions

- rw-rw-rw-
- umask command
	- Defines mask to stop certain permissions from being granted by default when file is created
	- Executed automatically when you log in to Linux
	- Uses same three-digit permission codes as chmod command

#### umask: assign default permissions

- Every process has its own umask attribute.
- The umask is specified as a **three-digit octal value** that represents the permissions.
- When a file is created, its permissions are set to whatever the creating program requests **minus whatever the umask forbids.**

For example, umask 027

It allows all permissions for the owner but forbids write permission to the group and allows no permissions for anyone else.

#### Setting Special Permissions

- ●Special permissions require execute access. •Mask the execute permission when displayed by the ls – l command
- May be set even if file or directory does not have execute permission
	- Indicating letter in the mode will be capitalized.

• Add special permissions via chmod command

• Add an extra digit at front of permissions argument

#### **Mounting and Un-mounting of file system**

- Unix has a tree file system.
- The file system once created is logically a separate entity and has a separate tree structure and root directory.
- At the time of booting, these file system unites to become a single file system.
- The root file system is the main file system and root directory is the directory for it.

#### **Mounting and Un-mounting of file system**

- With mounting, the user sees a single file system and the file that seems moved from one directory to other.
- To mount means to attach a file systems to the root file system.
- First an empty directory is created in the main file system.
- Unix has mount and umount commands which are used for device opening and closing for block devices. Eg: mount /dev/usr /home/ccoew/pendrive1

# Mounting

- **Mounting:** making a device accessible to users via the logical directory tree.
- **Mount point:** directory to which a device is attached
	- The mounted device temporarily covers up the contents of the mount point
	- Any existing directory can be a mount point
- In order to prevent making files inaccessible, create empty directories used specifically for mounting devices

# Mounting (continued)

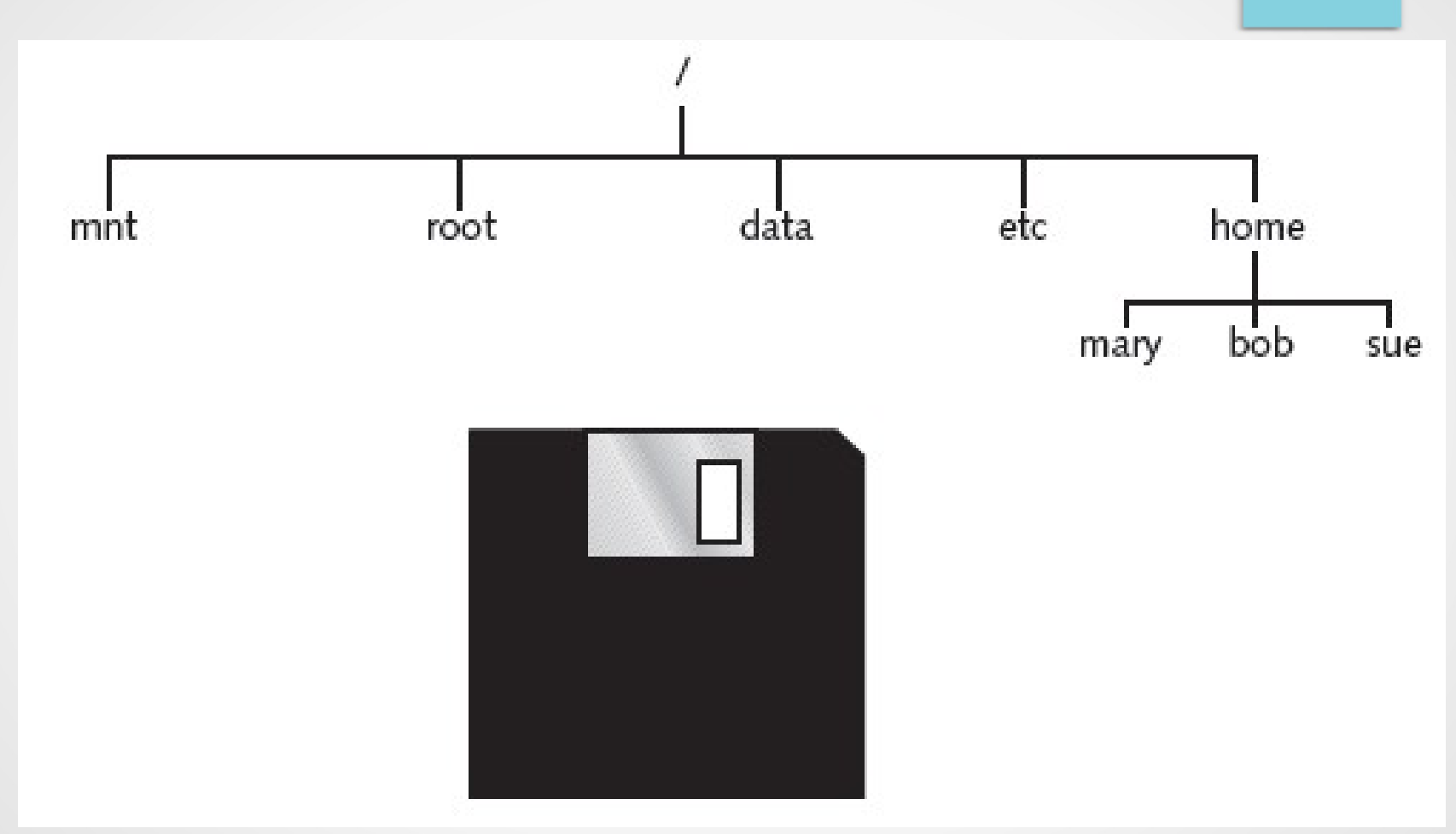

Figure 1:The directory structure prior to mounting

# Mounting (continued)

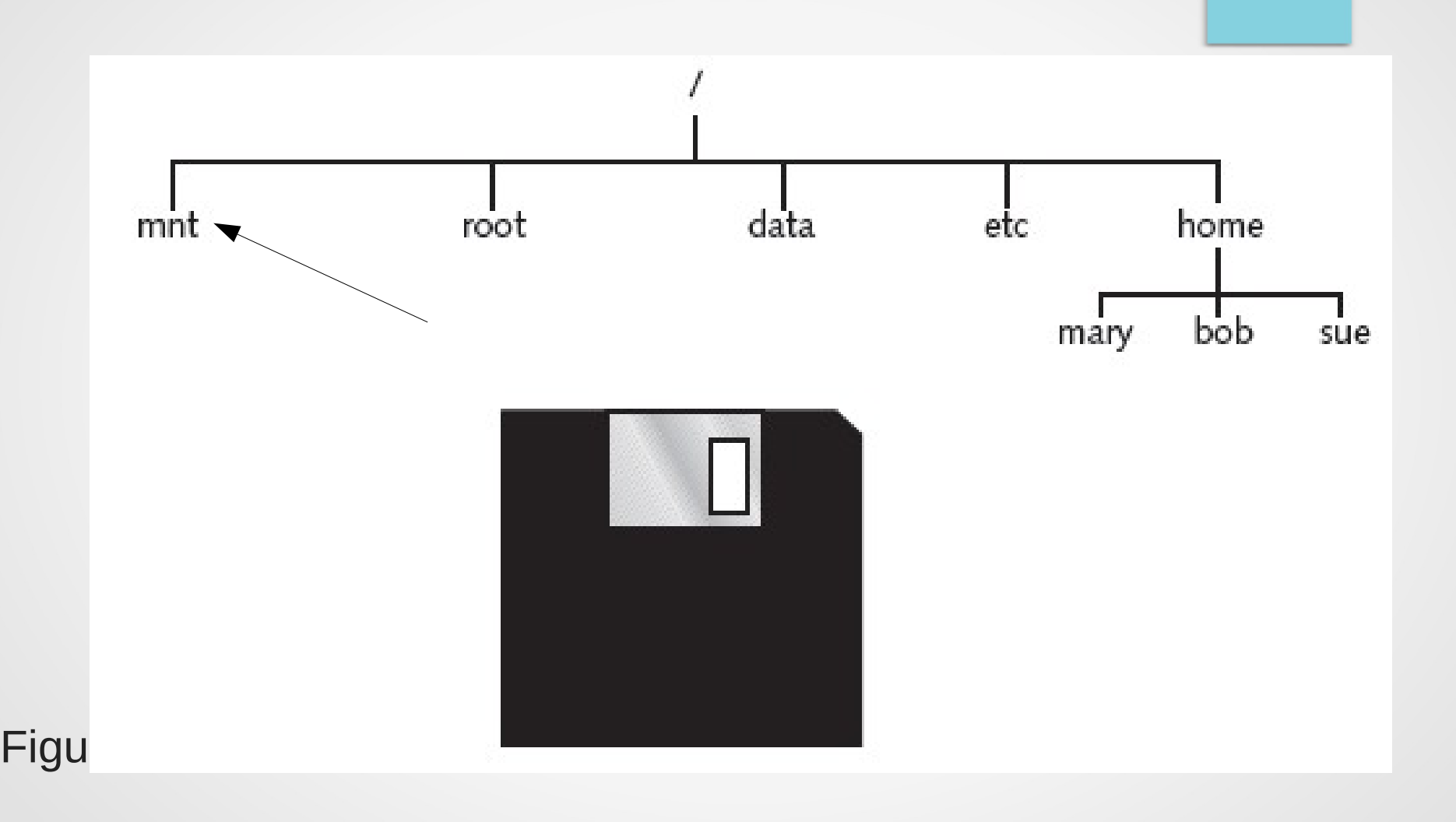

### Mounting (continued)

- Root filesystem: when Linux filesystem is first turned on, a filesystem on the hard drive is mounted to the "/" directory
	- Contains most OS files
- **mount command:** used to mount devices to mount point directories

– When used with no options or arguments, lists currently mounted filesystems

● **umount command:** used to unmount devices from mount point directories

### umount command

• It is used to remove file systems.

Eg: umount /dev/usr /pendrive1

- Unmounting of the file system is not possible if a file is opened or not placed above it.
- Basic file systems are automatically mounted during start-up or booting and unmounted when the system is shut down.

# Unmounting (continued)

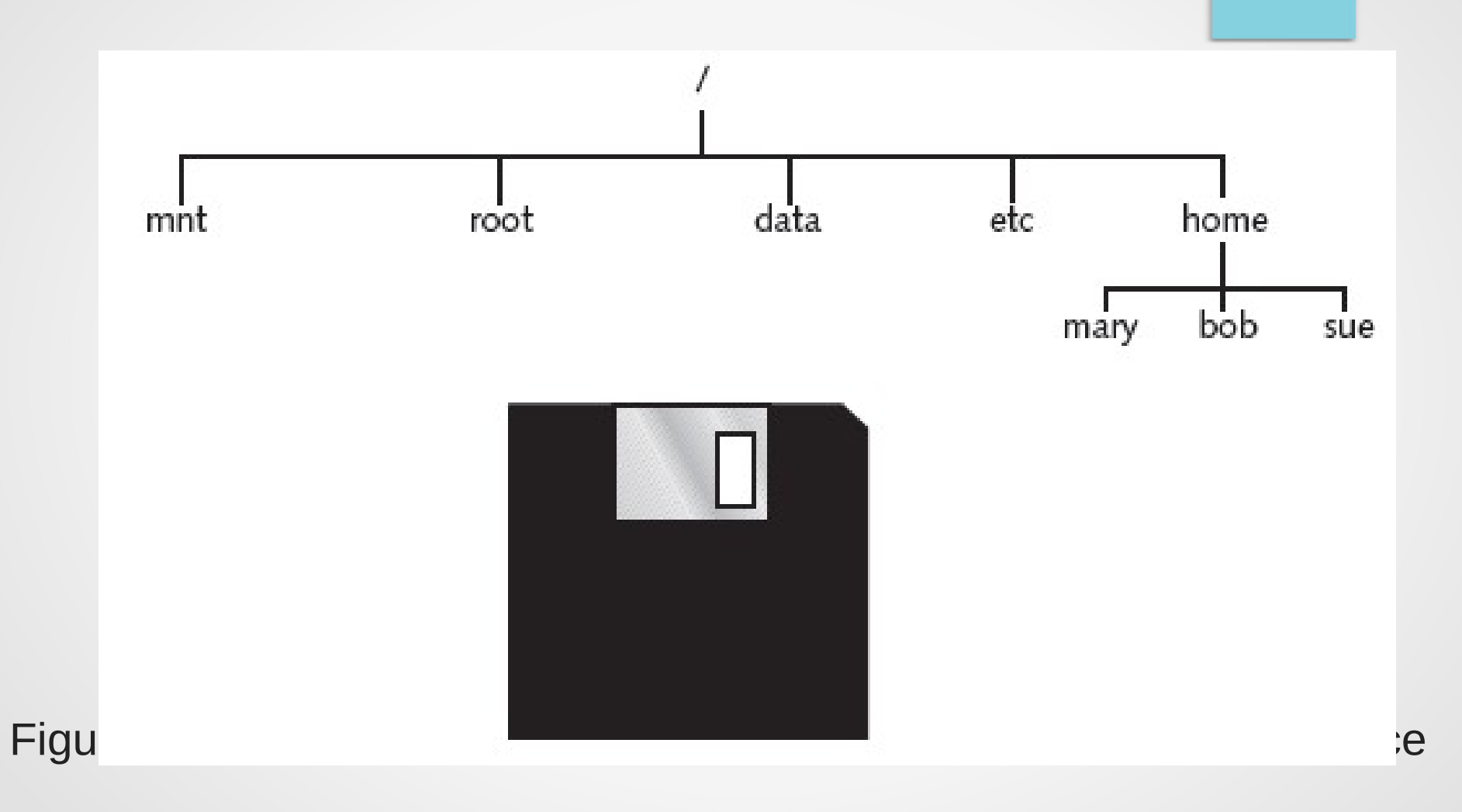